#### **A 6DOF Flight Simulation Environment for General Aviation Aircraft with Control Loading Reproduction**

**Domenico P. Coiro** 

**gostino De Marco Fabrizio Nicolosi**

Università degli Studi di Napoli "Federico II" Dipartimento di Ingegneria Aerospaziale (DIAS) **Aircraft Design and AeroFlightDynamics Group** (ADAG) **www.dpa.unina.it/adag/**

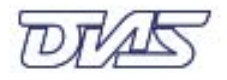

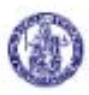

# **Automotive/Flight Simulator**

- •We introduce a 6DOF flight simulation facility recently acquired.
- • System designed to be operated both as a *driving* simulator and as a *flight* simulator.
- • Full scale simulator,
	- –real vehicle mock-ups,
	- <sup>a</sup> motion system, and
	- –a large projection system.
- • Car half-body and aircraft cockpit are exchangeable and easily installed on a motion platform.

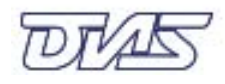

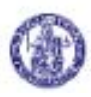

## **Flight Simulator Purpose**

• Authors have worked to the specifications, the development and final acceptance procedure of the simulation facility.

(Manufacturer: *Oktal*, France, **www.oktal.fr**)

- • Flight simulator cockpit conceived as a generic cabin of a small aircraft (*research simulator*).
- • Aims of this facility:
	- *investigations on flying qualities* of light and ultra-light aircraft,
	- *training* for pilots of such airplanes,
	- *teaching aid* in Aircraft Control & Stability courses.

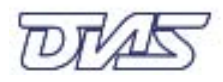

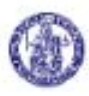

# **Simulator Layout And Components**

• **Three large screens, three DLP projectors** *DS30* **from** *Christie Di it l Digital***; 3000 l 1280 lumens, 1280×1024 SXVGA 1024, SXVGA.**

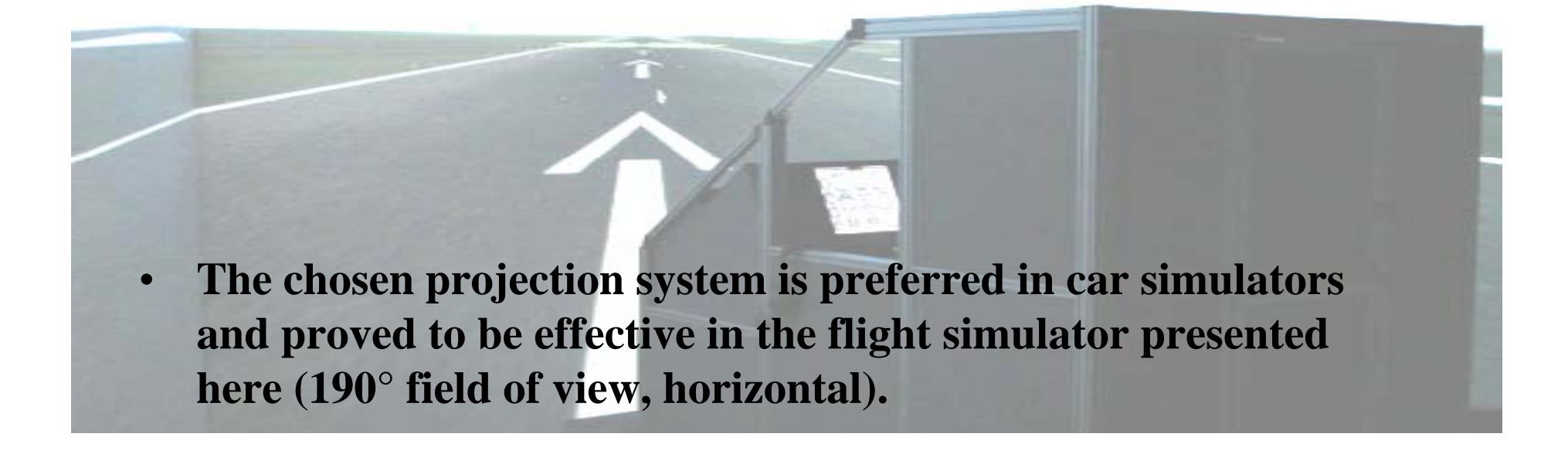

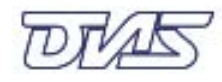

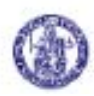

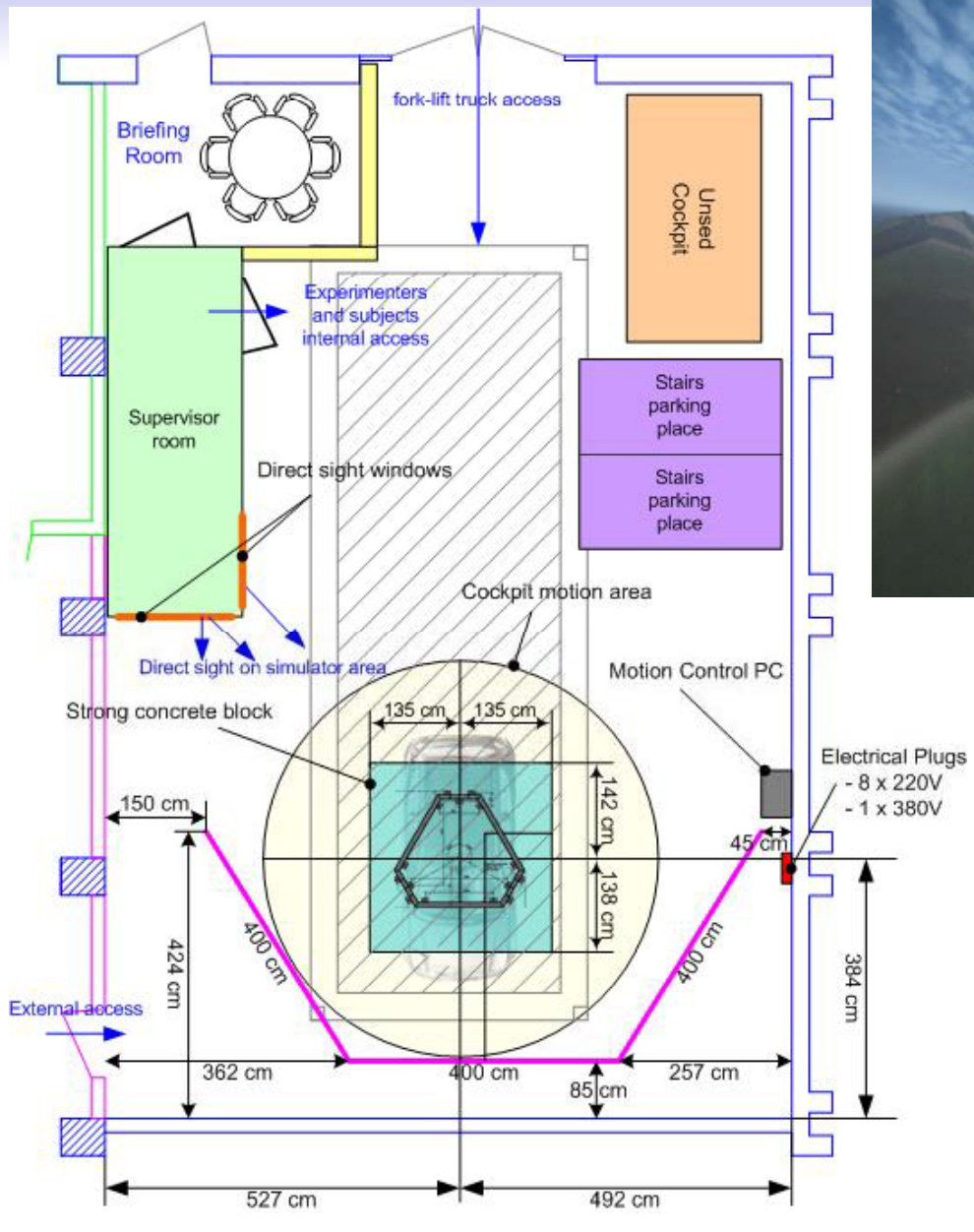

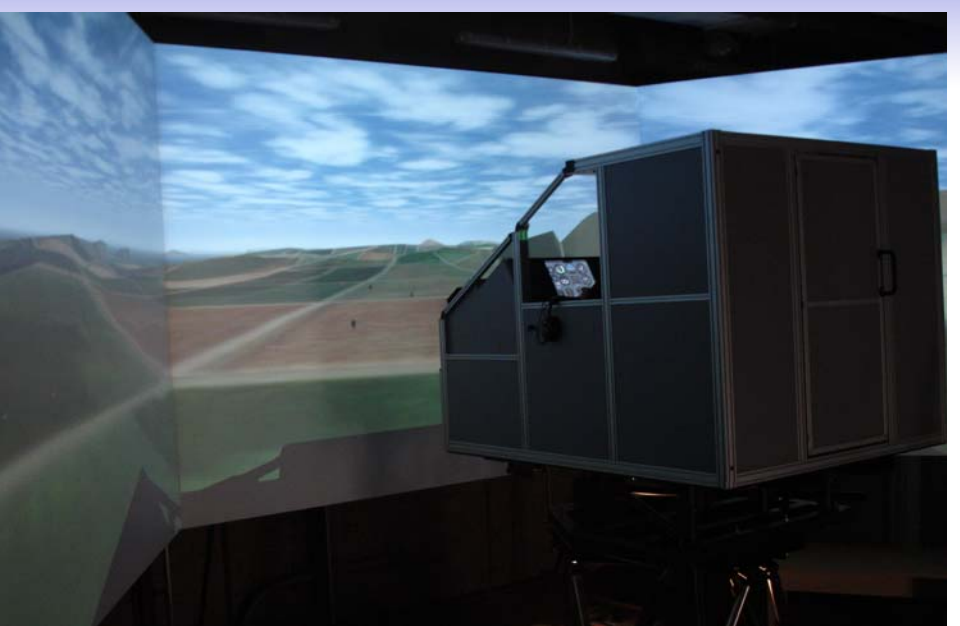

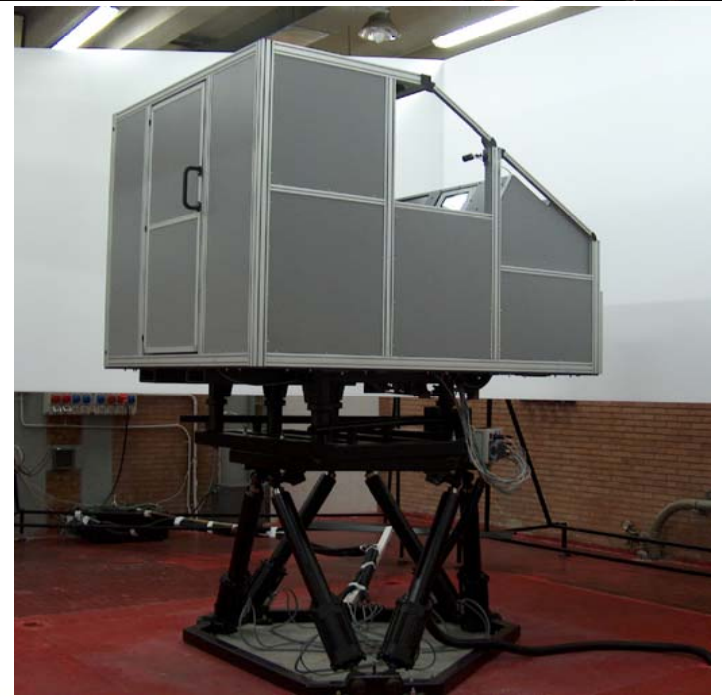

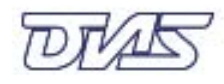

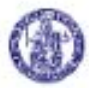

### **Simulator Layout And Components: Cockpits**

- • Two available cockpits (*car*/*airplane mock-up*) can be plugged on the motion platform.
- • Each cockpit is mounted on an adaptor plate, which is designed to be firmly coupled with the motion base.
- •• The car and aircraft cockpits are switched using a fork-lift truck. The entire operation takes less than 30 min.

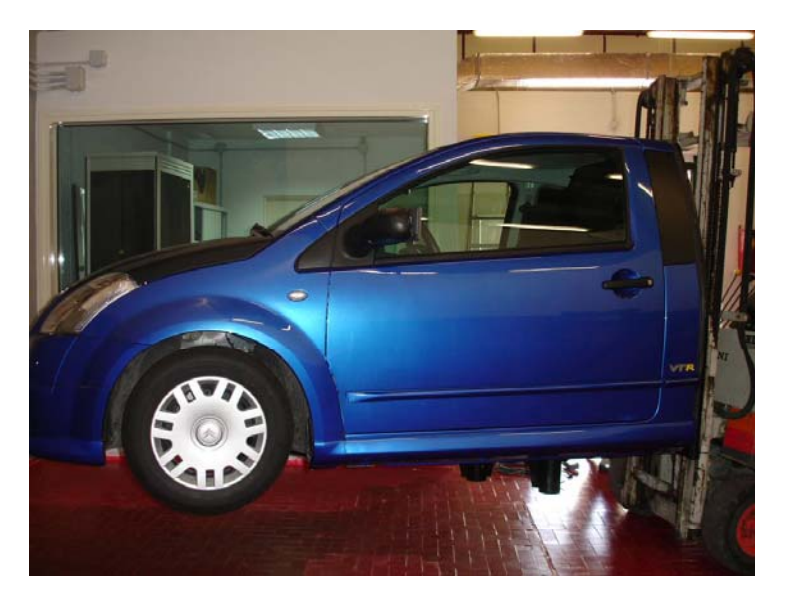

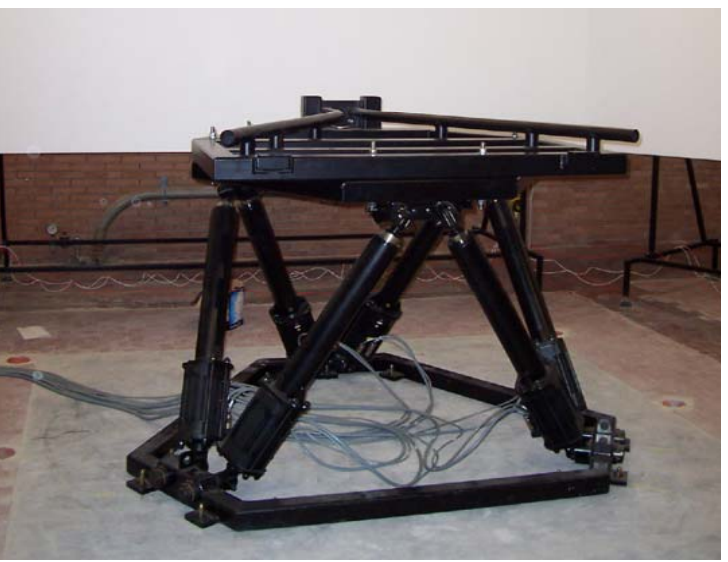

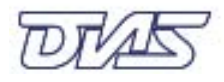

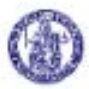

#### **Simulator Layout And Components: Motion Base**

- • The user is given a motion cue during the simulation. Airplane mock-up animated by a sixdegree-of-freedom motion platform.
- • A "Stewart platform" by *cueSime*, mod. *Maxcue 610- 450-16-12*
- • Six high efficiency electric actuators driven by brushless servomotors with position feedback.
- • Max. Payload of 1000 *kg*, cabin and pilot ≈600 *kg*.

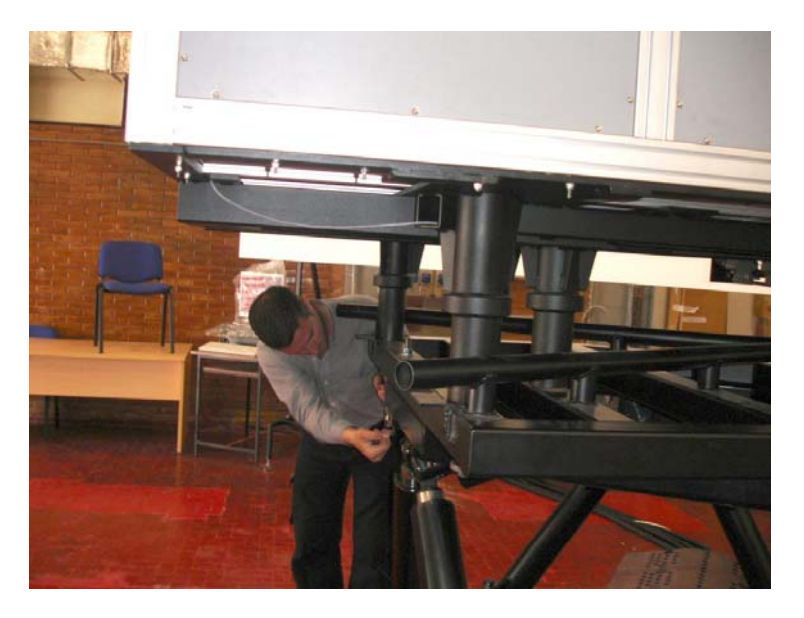

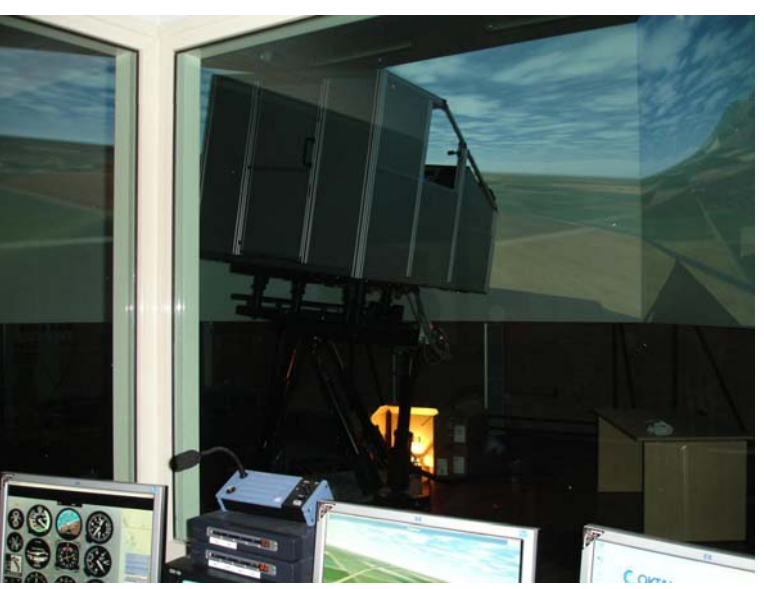

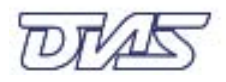

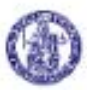

### **Motion Base Characteristics**

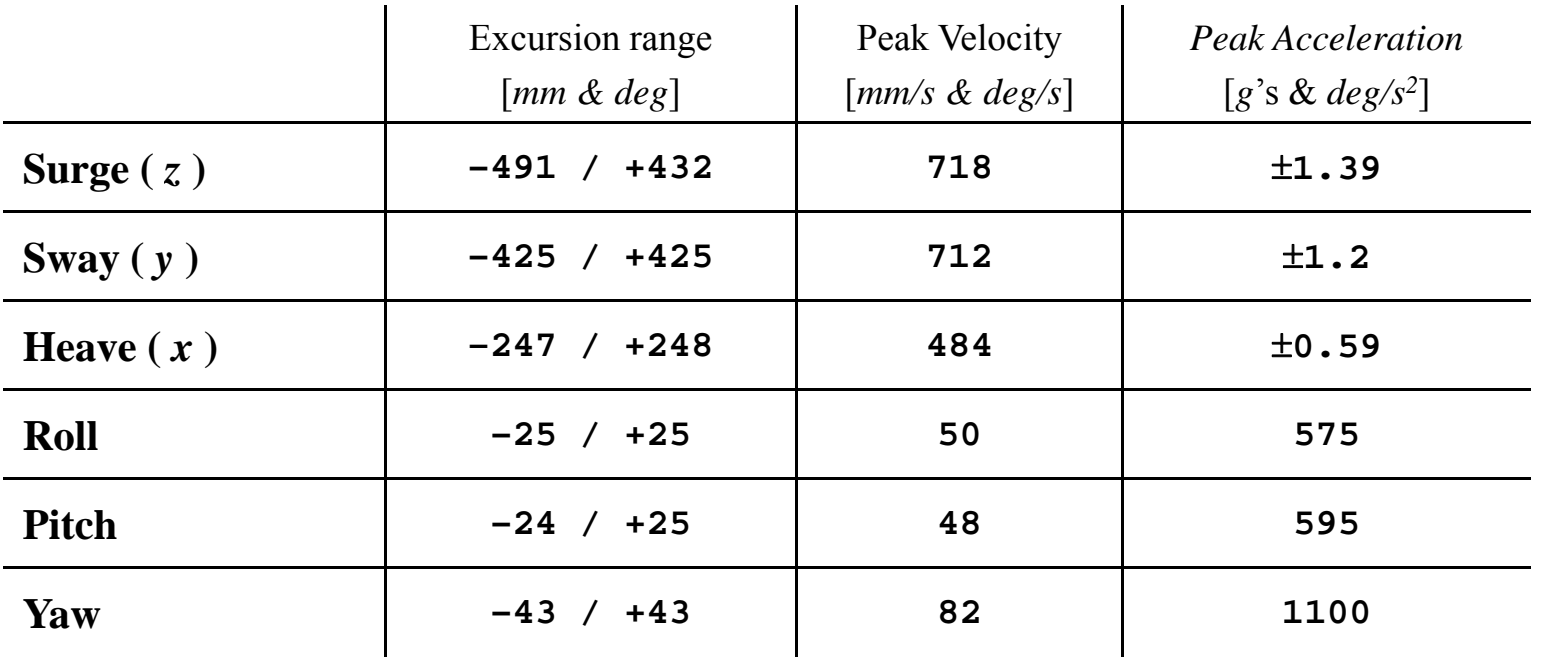

(Max. payload 1000 *kg*)

- •High-fidelity motion with low tracking errors.
- • No belts or gearboxes in the drive system: smooth, quiet motion.
- •• Minimum maintenance.

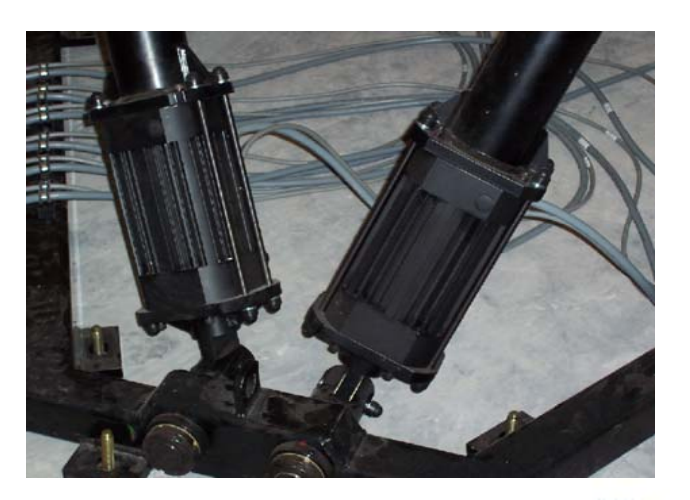

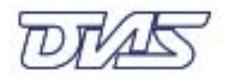

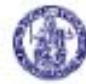

## **Mode of Operation**

- Simulation sessions managed by a supervisor in the control room.
- Emergency stop buttons (Pilot/Supervisor).
- sight on the simulator area.
- A camera (audio/video) is installed inside the cockpit.
- The simulator motion area is protected.

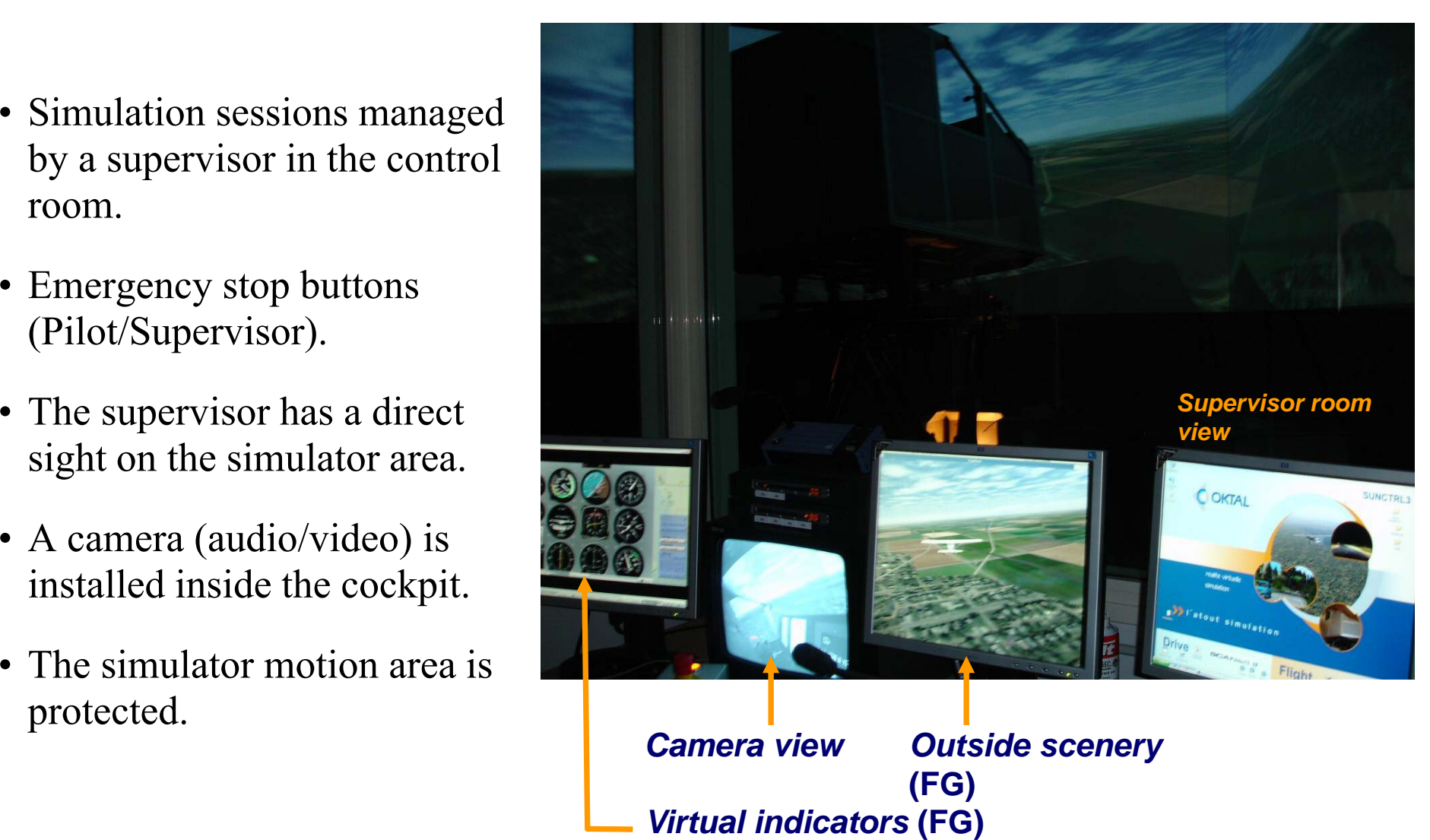

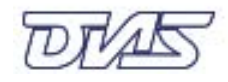

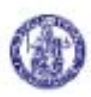

## **Cockpit Layout**

- • The cockpit reproduces a generic cabin of a small aircraft.
- •• Main instrument panel, two tactile LCD screens:
	- – $-$  virtual flight panel.
	- – display of moving maps and flight parameter real-time plots.
- • Flight controls:
	- – $-$  *Cirrus II Flight Console* from *Precision Flight Inc.*,
	- modified yoke,
	- <u>– Listo Listo Listo Listo Listo Listo Listo Listo Listo Listo Listo Listo Listo Listo Listo Listo Listo Listo </u> a pair of real rudder pedals.

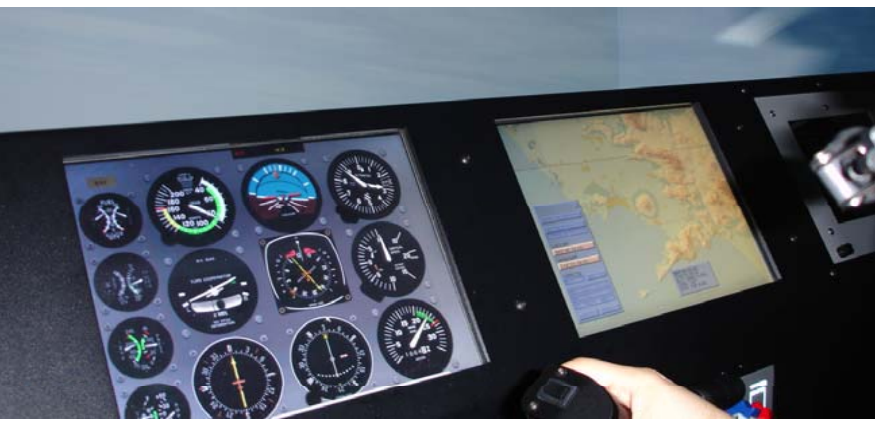

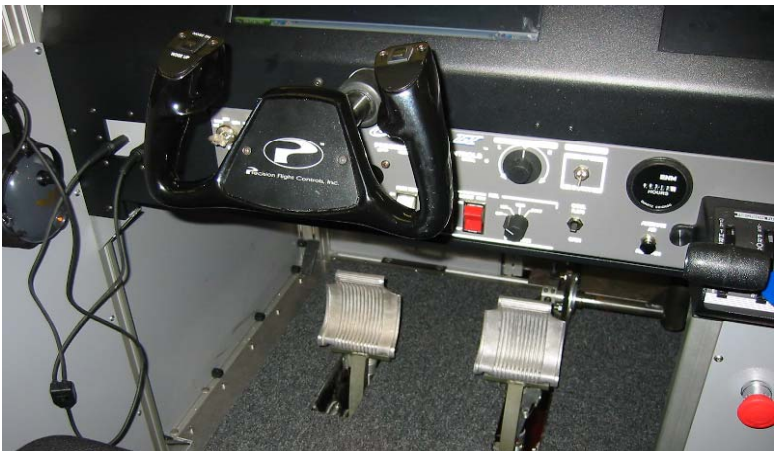

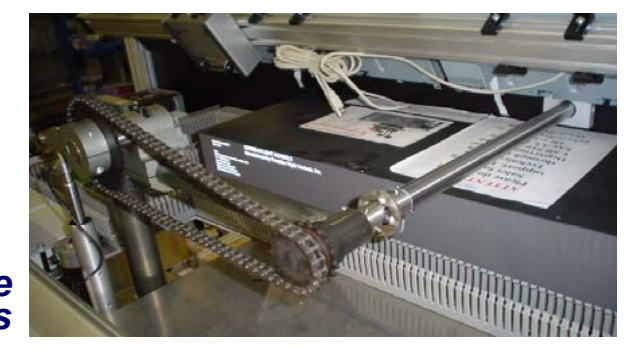

*Detail of yoke loading leverages*

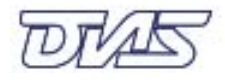

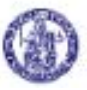

### **Computer and Software Architecture**

- • The main software is *FlightGear* (FG), an open-source, multiplatform fli ght simulato r (**www.flightgear.org** ).
- Flight dynamics model (FDM) currently chosen is *JSBSim* (**www.jsbsim.org** ).
- • *FlightGear Scenery Designer,* a set of tools dedicated to the terrain generation, importing GIS data, DTM, etc.
- • Simulation session wizard: configuration, FDM, hardware management, network connections, safety.

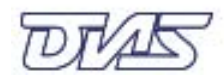

### **Computer and Software Architecture**

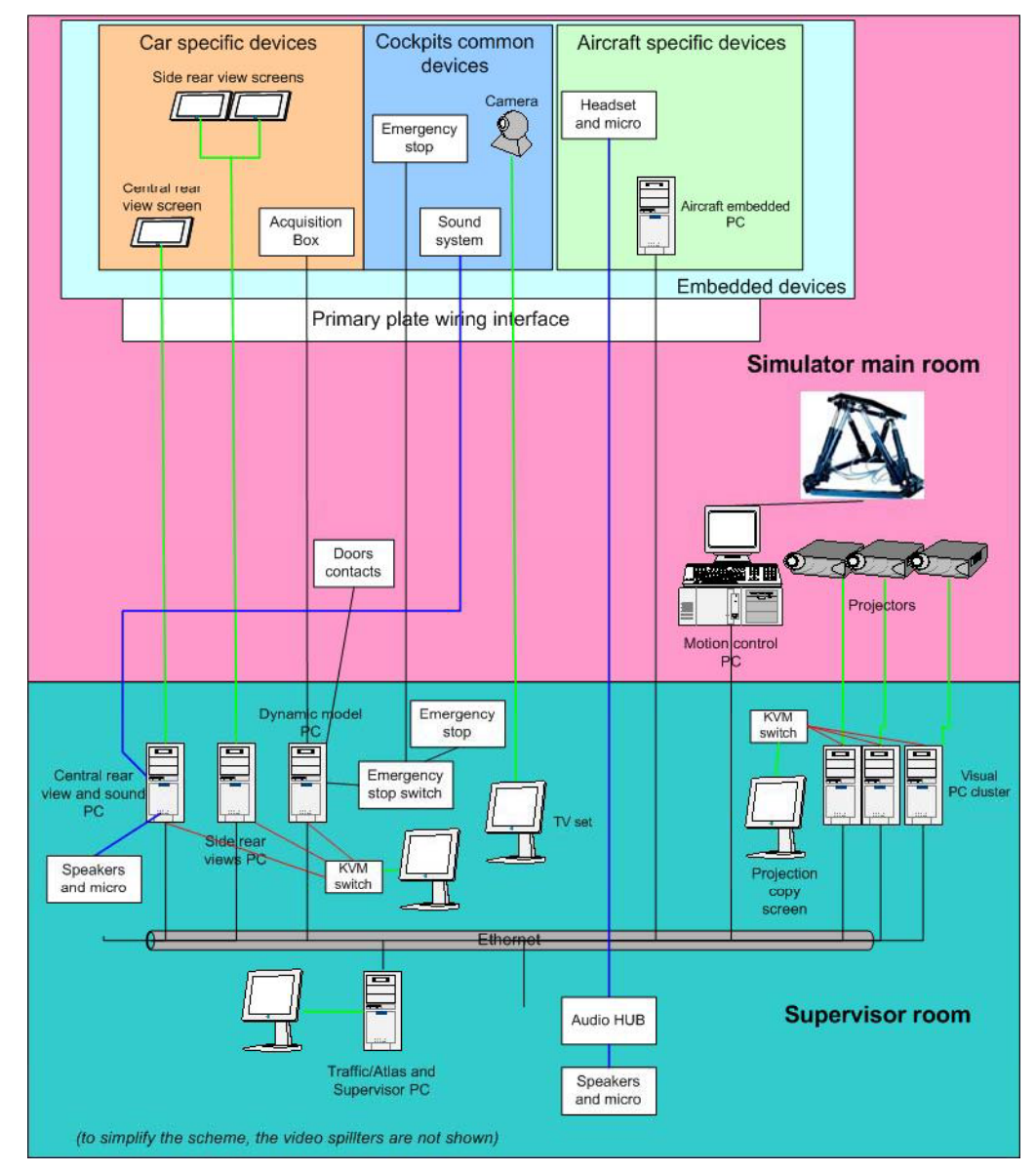

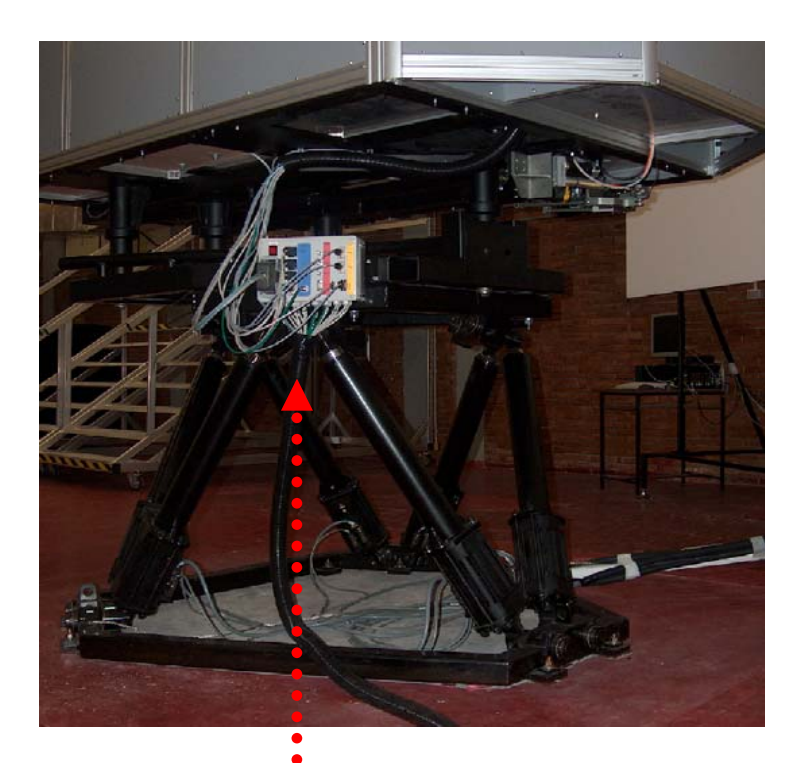

*Interface between cockpit internal hardware and external wiring*

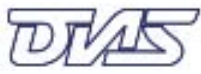

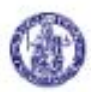

## **Simulation software mana gement**

- A number of instances of FlightGear run at the same time on **dedicated computers**:
	- –Aircraft motion (Flight Dynamics Model, FDM),
	- –Cockpit instrument panel and flight controls,
	- –- Outside scenery.
- **FG's instances talk to each other via net protocols**.
- The simulation is supported by two additional softwares:
	- a **motion platform cueing module module**, coupled with FG s' external view generation module,
	- <sup>a</sup>**force reproduction module (***ForceGear***),** driving the cockpit controls, and coupled with FG's FDM.

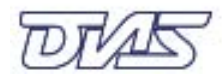

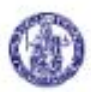

## **Control Force Feedback: Intro**

- • The "control loading" module reproduces the piloting efforts on yoke  $\&$  pedals, according to the simulated flight conditions.
- •• The force-feedback system is matched with the aircraft equation solver.
- • Cockpit control loads are computed from the known aircraft state at each simulated time step. Stick & pedal loads are controlled with a given frequency, higher than the simulation frequency.

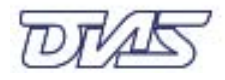

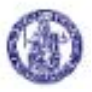

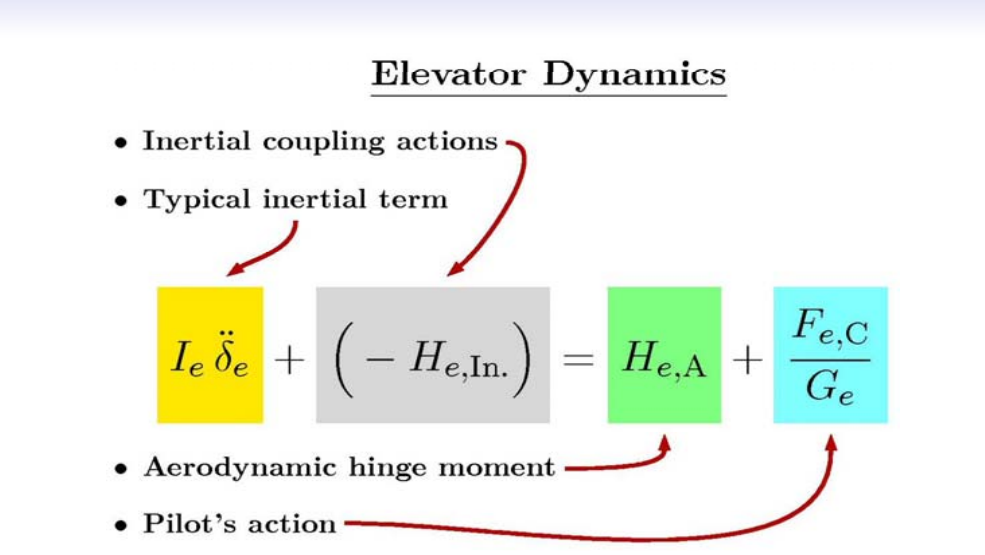

- $\bullet$  **Typical inertial term**: moving surface angular acceleration times the surface moment of inertia *I<sub>e</sub>.*
- •**Hinge moment**  $H_{e,\text{In}}$ **: resulting from the inertial coupling actions (time-varying aircraft pitch** rate and/or combination of non-zero roll and yaw rates about airplane center of gravity).
- •**Hinge moment**  $H_{e,A}$ **:** resulting from aerodynamic actions on the elevator.
- $\bullet$ **Pilot force,**  $F_{e,C}$ **: applied on the command (C). It is reduced to a moment about the elevator** hinge by the dimensional gearing ratio  $G_e$  (No force stick-free condition).
- $\bullet$  The algorithm controlling the force cue to the pilot *measures* the action actually exerted on the yoke, *evaluates* the inertial coupling and aerodynamic terms, and *reproduces* the angular acceleration contained in the first term.

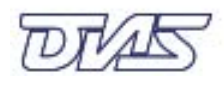

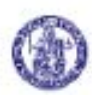

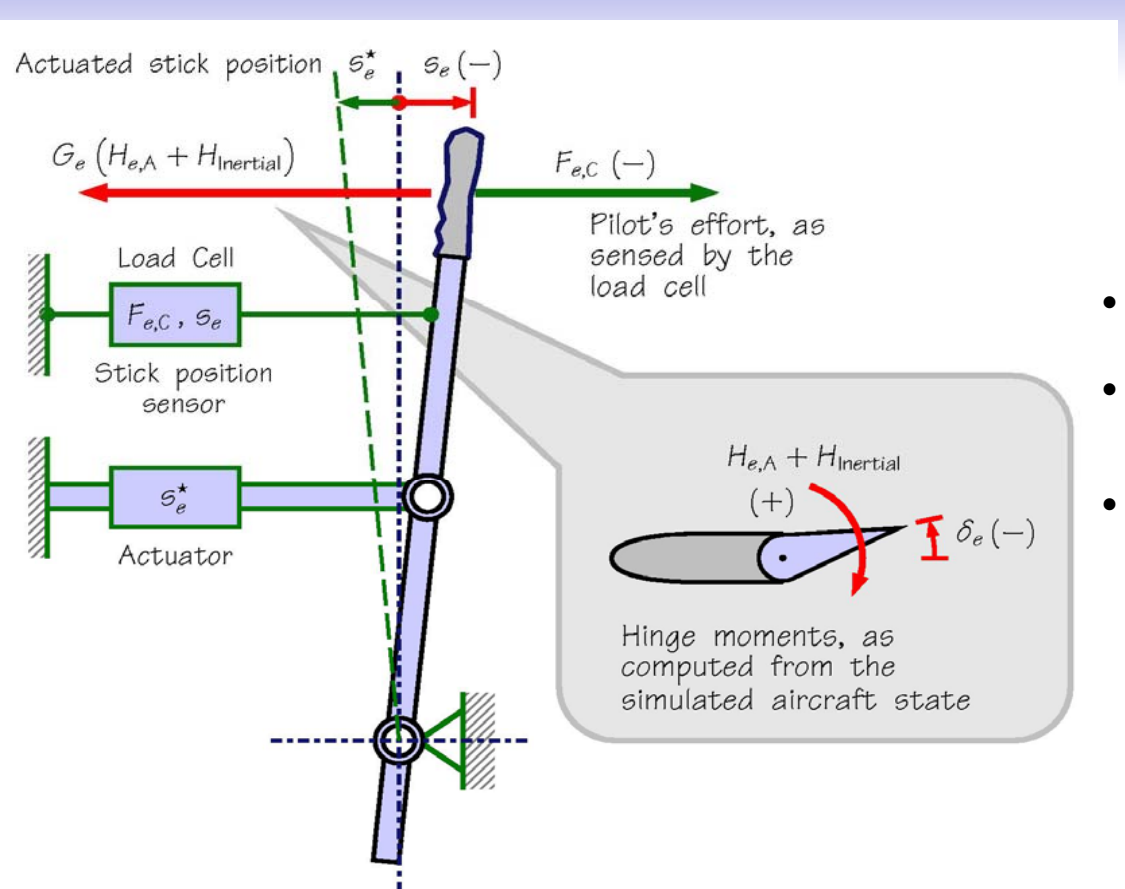

#### **Control Loading Strategy**

- *FG* loop: ~ 100 Hz
- Control Loading loop:  $\sim$  500 Hz
- • Control loop: forces and torques actually exerted on the cockpit controls by the pilot are measured by dedicated load cells.(Kalmann filtered)
- 1. The current yoke and pedal positions are sensed by potentiometers.
- 2. The difference between the sensed actions and the calculated aerodynamic/inertial actions, is evaluated
- 3.Resulting acceleration is fed to the actuators.

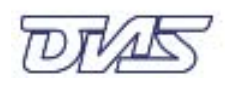

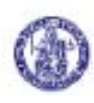

### **Force Feedback Characteristics**

- *FG-like* generalizations have been implemented in the inner loop model to avoid hard-coding: *XML configuration files*.
	- **Geometric**, **mass**, **inertia** characteristics of each control surface and the **hinge moment coefficients** specified by configuration files (tabular data allowed),
	- Effect of **mechanical linkage dynamics** on the control surface motion. User can specify equivalent **reduced masses** that model the motion and inertia of the actual command line of the simulated aircraft.
	- Effects on the control displacement due to the mechanical **friction** and to the presence of **springs**. User can specify an appropriate friction damping coefficients and the stiffness of a springs possibly located along the command line.

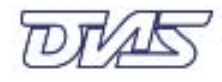

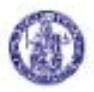

### **Force Feedback Characteristics**

- Electro-dynamic actuators reproduce a realistic amount of effort required to the subject pilot.
- The following are the main characteristics:
	- Max. force on yoke ±400 *N* (push/pull)
	- $\overline{\phantom{0}}$ - Max. torque on yoke ± 40*Nm*<br>(turn left/right)
	- –Max. force on each pedal 400 *N*

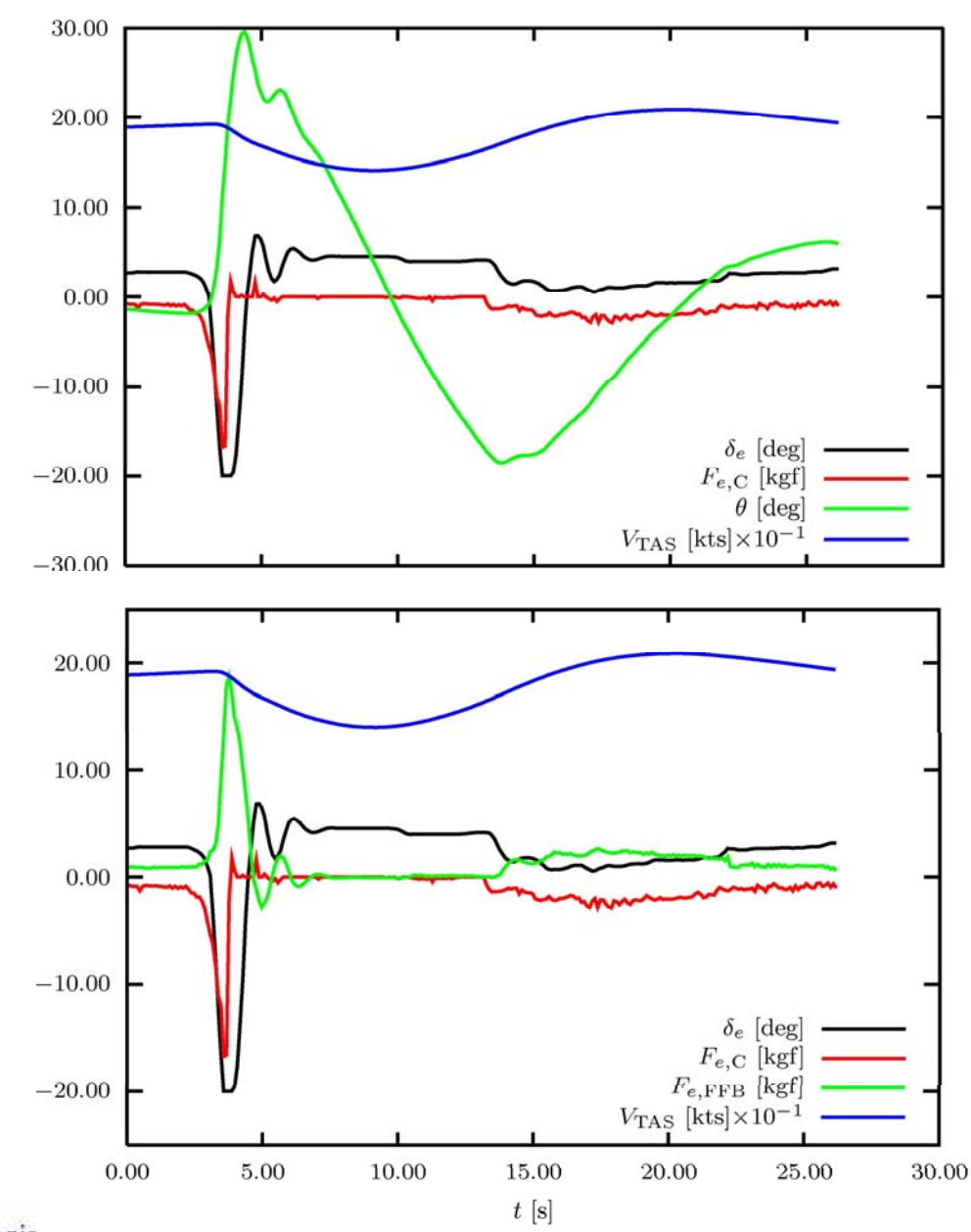

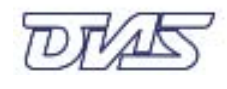

### **Conclusions**

- A 6DOF flight simulation facility has been presented.
- The open-source projects *FlightGear* and *JSBSim* are two important building blocks of this research simulator.
- Main features:
	- *low cost*,
	- *controllable* and easily customizable for special needs, in our case opensource
	- *highly configurable* especially in terms of flight model definition, i.e. one of the most valuable features of JSBSim/FG.
- An *ad-hoc* force feedback system has been developed. The companion software *ForceGear* based on *JSBSim's* philosophy has been written and tested for the acceptance procedure.
- This is the first application that makes use of *FlightGear* together with:
	- a 6DOF motion base,
	- a 3-screen projection system, and
	- flight control force feedback.

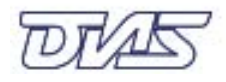

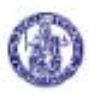

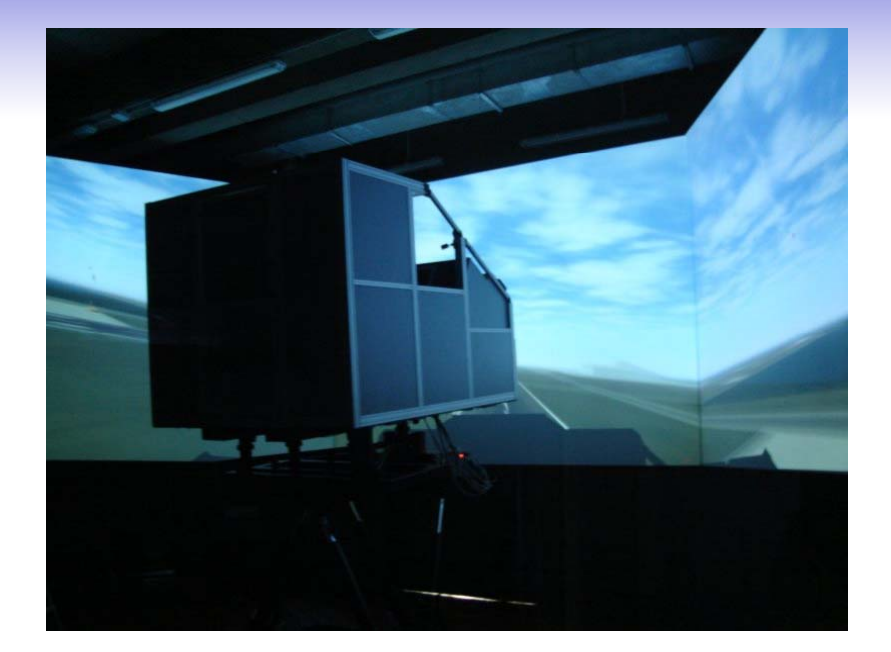

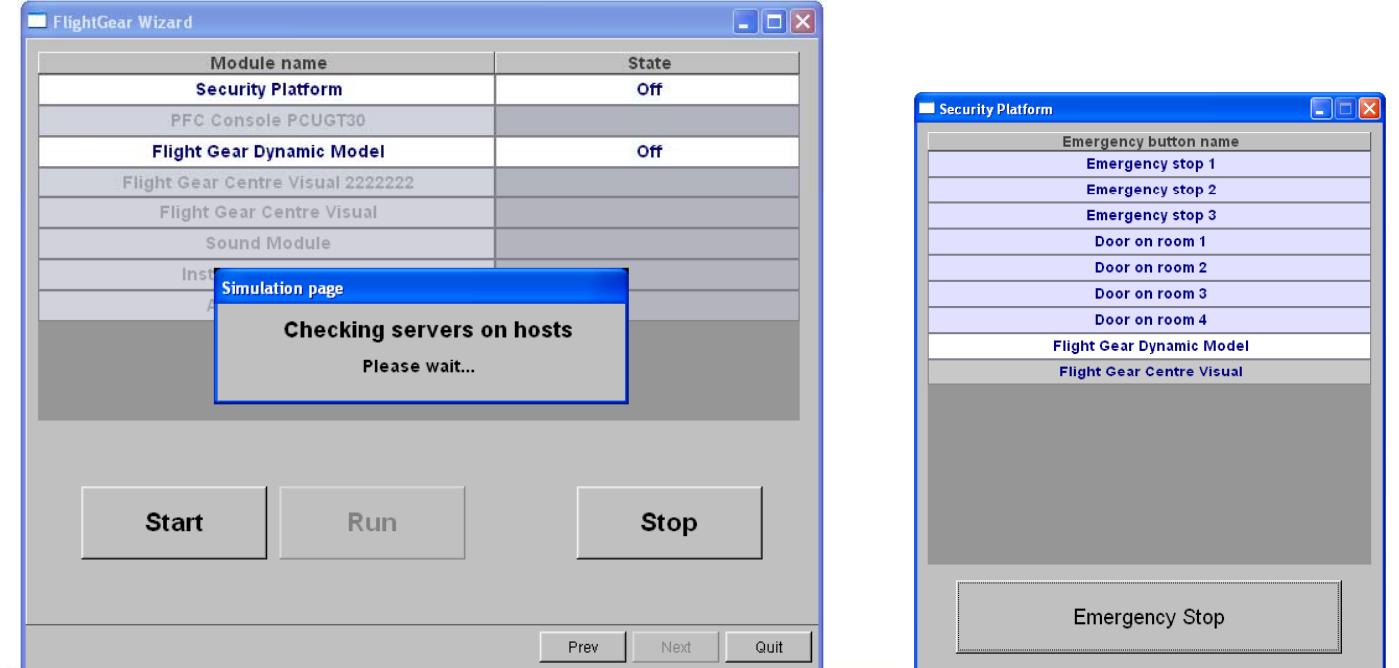

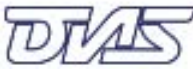

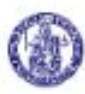

# *FlightGear* **&** *JSBSim*

- •• *JSBSim* was conceived in 1996 as a batch simulation application aimed at modeling flight dynamics and control for aircraft.
- • It was accepted that such <sup>a</sup> tool could be useful in an academic setting as a freely available aid in aircraft design and controls courses. In 1998, the author began working with the *FlightGear* project.
- • *FlightGear* is a sophisticated, full-featured, desktop flight simulator framework
	- for use in research or academic environments,
		- for the development and pursuit of interesting flight simulation ideas,
		- and as an end-user application.

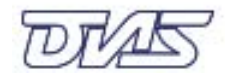

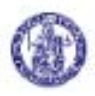

# *FlightGear* **&** *JSBSim*

- In *JSBSim* specific aircraft are *defined in data files*, and *no new program code is required to model any arbitrary aircraft*. Additional characteristics of such a framework include:
	- Employs object-oriented design principles (**C++**).
	- П Compiles across common platforms and compilers.
	- П Readily available as an open source application.
	- $\blacksquare$  Is self-documenting.
- *JSBSim* was integrated with *FlightGear* in 1999, and is today the default flight model. *JSBSim* retains the capability to run in a batch mode. The volunteer development team has grown over the years, and vigorous development continues.
- *JSBSim* is provided and developed under the GNU General Public License, and is available for use in other simulation projects with few restrictions.

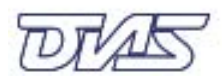

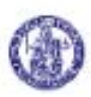

## **Control Force Feedback: Details**

- Simulation of aerosurfaces has been extended, with respect to *FlightGear*'s functionalities, and implemented in a dedicated piece of software: *ForceGear*.
- The evaluation of the aerodynamic and inertial actions on the aerodynamic control surfaces is one of the main tasks of *ForceGear*.
- Control surfaces equations of motion are solved within the control algorithm loop between two successive *Fli htG FlightGear* time steps ("outer"/"inner" integration loops)
- In the general case of simulated *stick-free manoeuvred flight* the additional unknowns are the time histories of surface angular excursions:  $\delta_a(t)$  (right aileron),  $\delta_e(t)$  (elevator or stabilator),  $\delta_r(t)$ (rudder).
- In all cases the excursions time rates are evaluated and used by the force feedback module.

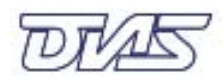

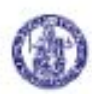

## **Control Loading Strategy II**

- *If pilot's action is adequate to react to the feedback* and keep the yoke/pedal position stationary, the flight conditions remain *stick-fixed*, or nearly so.
- If not, the unbalance between the force actually exerted on the control and the one calculated by the force-feedback system from simulated flight data results in <sup>a</sup> general manoeuvred flight with a varying excursion of one or possibly all the aerodynamic control surfaces.
- The actual amounts of the excursions, in terms of yoke and pedal displacements, are fed back to *FlightGear* and used in the successive outer integration step.

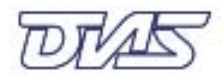

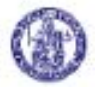

#### **Related Research Activities**

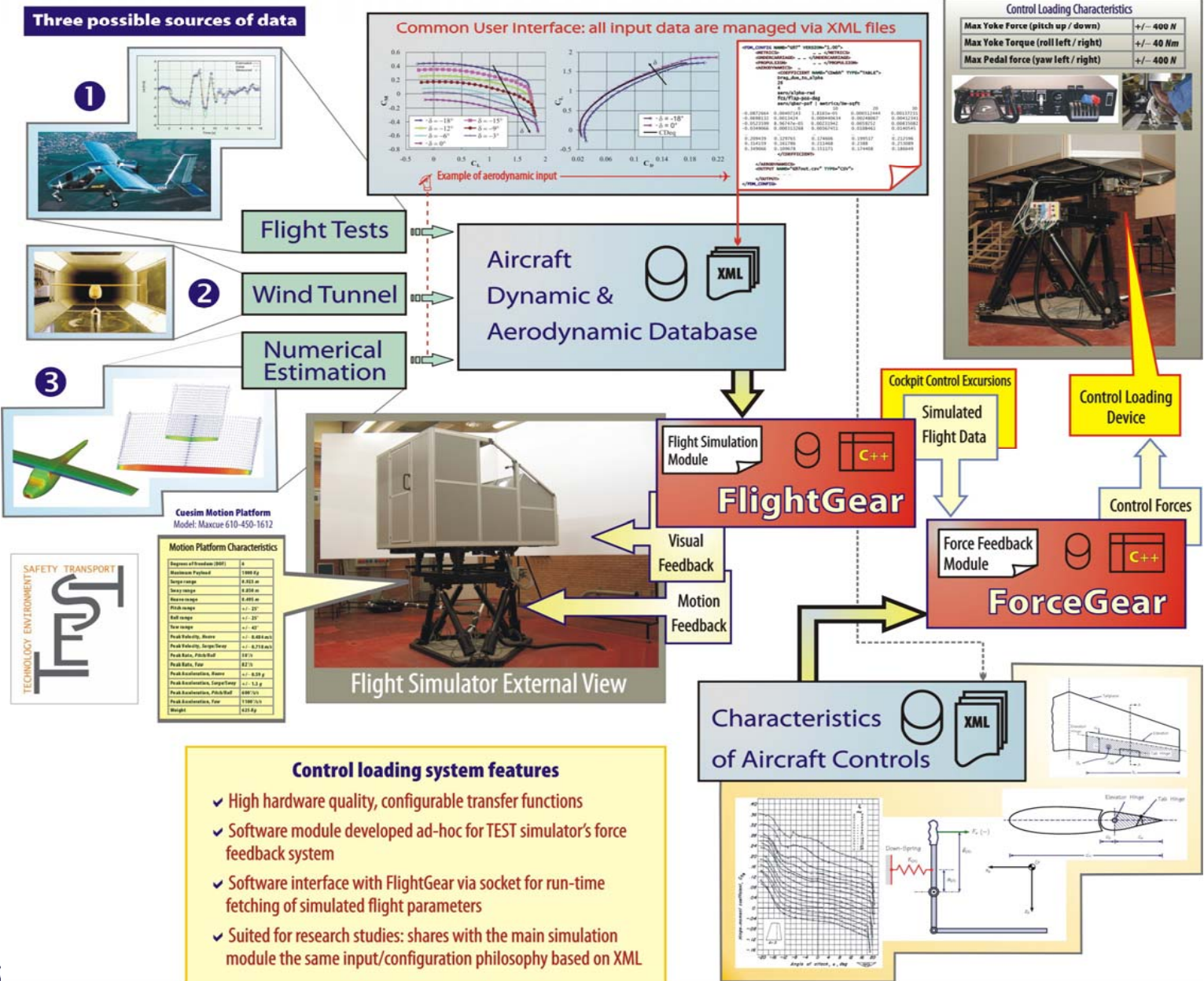

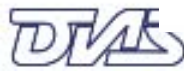

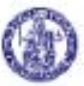